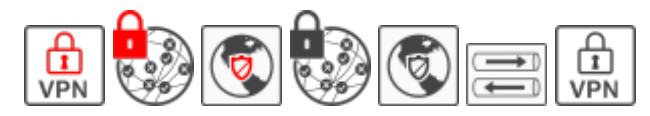

## **SmartNetVPN**

Der **[SmartnetVPN](https://doku.smartnetvpn.eu/doku.php?id=smartnet:start)** ist Serviceportal in dem komplette Netzwerke, Maschinen, Anlagen und Leitstellen flexibel miteinander verbunden werden. Effektiv und schnell zum Ziel, hier finden sie Kurzanleitungen.

- **[SmartNetSuite](https://smartnetsuite.io/)**
- **[SmartNetVPN](https://smartnetvpn.eu/)**
- **[SmartNetVPN Broschüre](https://doku.smartnetvpn.eu/lib/exe/fetch.php?media=smartnet:smartnetvpn:smartnetsuite-brochure.pdf)**
- [vitriko.eu](https://vitriko.eu)
- [SmartNetVPN-client](https://doku.smartnetvpn.eu/lib/exe/fetch.php?media=smartnet:smartnetvpn:smartnetvpn-2.4.6-client.zip)

## **How To**

- [Smartphone](https://doku.smartnetvpn.eu/doku.php?id=smartnet:smartnetvpn:vpn-config:smartphone)
- [Advantech](https://doku.smartnetvpn.eu/doku.php?id=smartnet:smartnetvpn:vpn-config:advantech)
- [Amit](https://doku.smartnetvpn.eu/doku.php?id=smartnet:smartnetvpn:vpn-config:amit)
- [IP-Adressen](https://doku.smartnetvpn.eu/doku.php?id=smartnet:smartnetvpn:vpn-config:ip-adressen)
- [Kompatibel mit](https://doku.smartnetvpn.eu/doku.php?id=smartnet:smartnetvpn:vpn-config:kompatibel)
- [OpenWRT](https://doku.smartnetvpn.eu/doku.php?id=smartnet:smartnetvpn:vpn-config:openwrt)
- [RAKWireless](https://doku.smartnetvpn.eu/doku.php?id=smartnet:smartnetvpn:vpn-config:rakwireless)
- [Robustel](https://doku.smartnetvpn.eu/doku.php?id=smartnet:smartnetvpn:vpn-config:robustel)
- [Teltonika](https://doku.smartnetvpn.eu/doku.php?id=smartnet:smartnetvpn:vpn-config:teltonika)
- [Windows](https://doku.smartnetvpn.eu/doku.php?id=smartnet:smartnetvpn:vpn-config:windows)

## **Server**

- [srv1](http://srv01.smartnetvpn.com)  [srv2](https://srv2.vadnet.eu) SmartNetVPN
- [Smartnetmonitor](https://smartnetmonitor.com/)

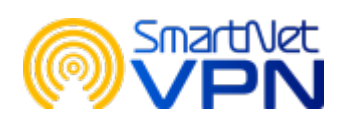

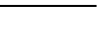

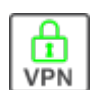

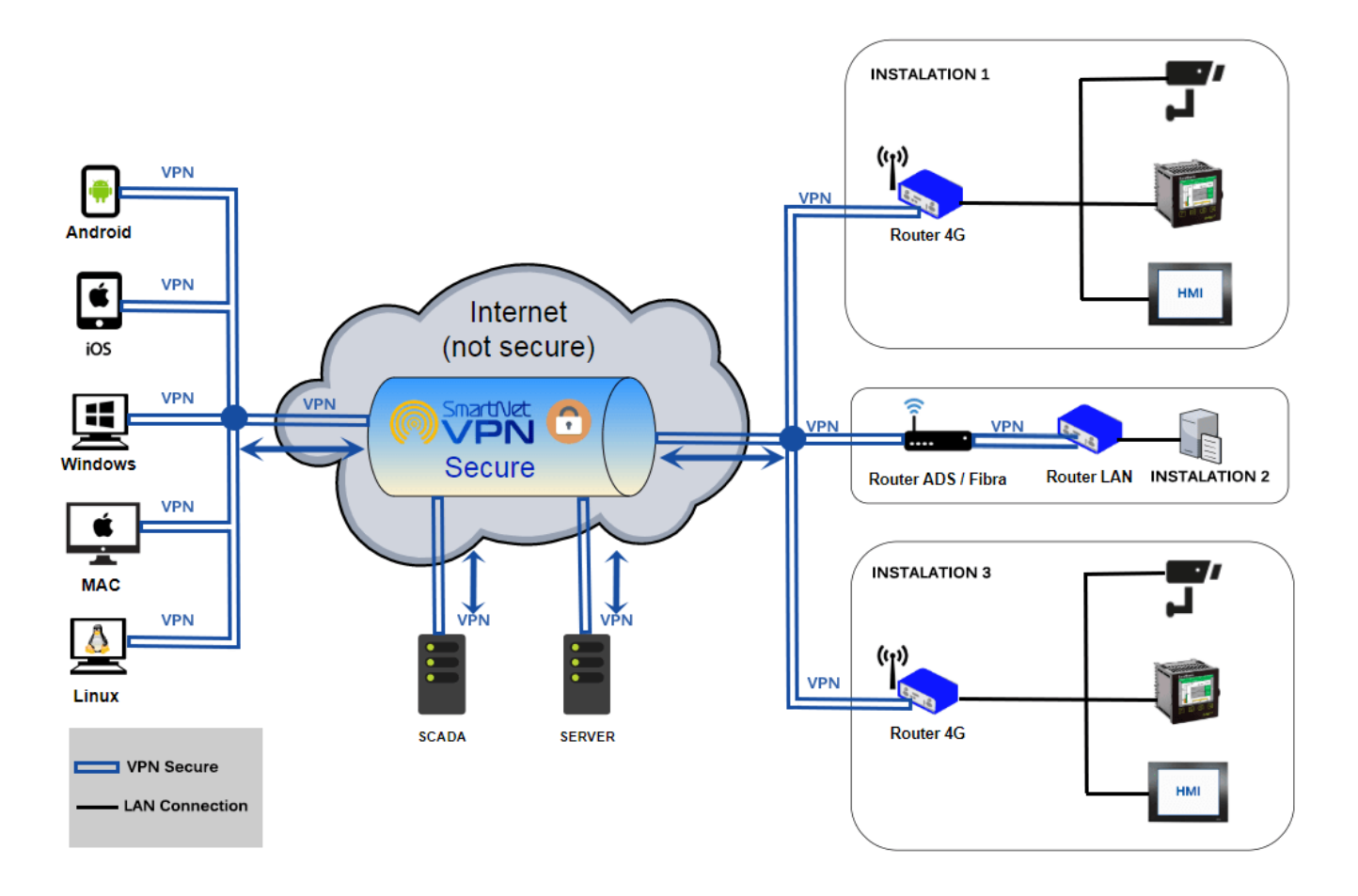

## From: <https://doku.smartnetvpn.eu/> - **SmartSolutions for IoT**

Permanent link: **<https://doku.smartnetvpn.eu/doku.php?id=smartnet:smartnetvpn:start>**

Last update: **2023/06/01 15:23**